Do you work with Office 365 & SharePoint Online?

How long have you been using Power Apps?

TechSoup Connect for Timebanking & Community Orgs

Organizer: Jerome Scriptunas

YTBRN.org > info@ytbrn.org

#### What is Power Apps

Microsoft Power Apps – a tool for building mobile apps using connectors, screens, expressions, components, properties.

Power Apps is a suite of apps, services, and connectors, as well as a data platform, that provides a rapid development environment to build custom apps for your organization needs.

Canvas Apps – Get Started

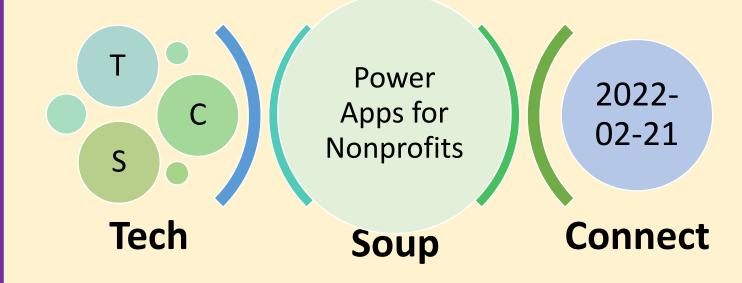

## Microsoft Power Platform

• Power Apps requires an Office 365 license, or a free trial associated with an organization or business account.

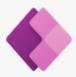

#### Power Apps

Build apps in hours—not months—that easily connect to data, use Excel-like expressions to add logic, and run on the web, iOS, and Android devices.

Start free >

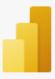

#### Power BI

Unify data from many sources to create interactive, immersive dashboards and reports that provide actionable insights and drive business results.

Learn more >

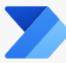

#### **Power Automate**

Include powerful workflow automation directly in your apps with a no-code approach that connects to hundreds of popular apps and services.

Learn more >

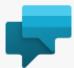

#### **Power Virtual Agents**

Easily build chatbots to engage conversationally with your customers and employees—no coding required.

Learn more >

Real World Stories: Non-profits use Microsoft PowerApps to drive meaningful impact - BRK2060

<u>Degrees of Change – Nonprofit Power Platform</u>

## **Overview of Power Apps Studio**

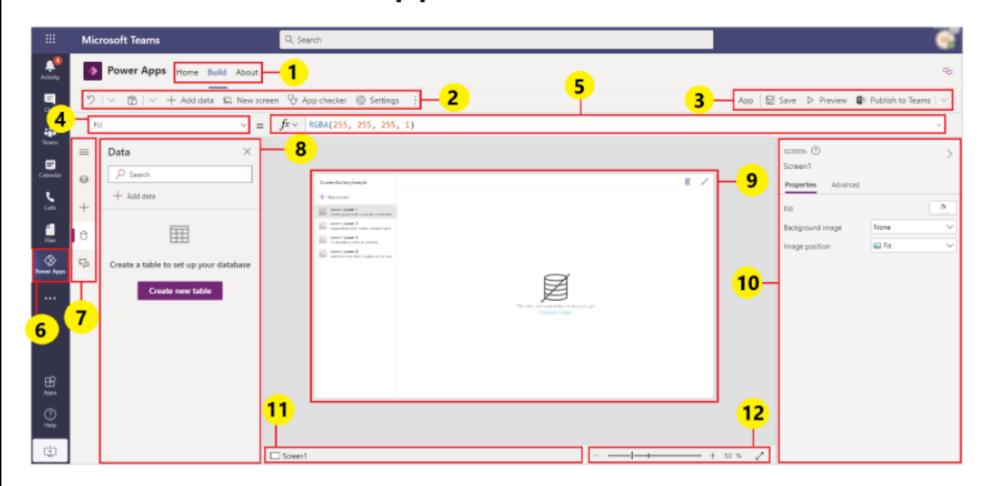

#### In this article

#### Overview of Power Apps Studio

- 1 Build hub
- 2 Power Apps Studio options
- 3 App actions
- 4 Properties list
- 5 Formula bar
- 6 Power Apps app
- 7 App authoring menu
- 8 App authoring options
- 9 Canvas/screen
- 10 Properties pane
- 11 Screen selector
- 12 Change canvas screen size

https://docs.microsoft.com/en-us/powerapps/teams/understand-power-apps-studio

### CRAFFT, <a href="https://crafft.org/">https://crafft.org/</a>

The CRAFFT is a health screening tool designed to identify substance use, substance-related riding/driving risk, and substance use disorder among youth ages 12-21.

#### The CRAFFT Interview (version 2.1) To be verbally administered by the clinician Begin: "I'm going to ask you a few questions that I ask all my patients. Please be honest. I will keep your answers confidential." Part A During the PAST 12 MONTHS, on how many days did you: 1. Drink more than a few sips of beer, wine, or any drink containing alcohol? Say "0" if none. # of days 2. Use any marijuana (cannabis, weed, oil, wax, or hash by smoking, vaping, dabbing, or in edibles) or "synthetic marijuana" (like "K2," "Spice")? Say "0" if none. # of days 3. Use anything else to get high (like other illegal drugs, pills, prescription or over-the-counter medications, and things that you sniff, huff, vape, or inject)? Say "0" if none. # of days Did the patient answer "0" for all questions in Part A? Yes No Ask 1st question only in Part B, Ask all 6 questions in Part B then STOP Part B Circle one C Have you ever ridden in a CAR driven by someone (including yourself) who No Yes was "high" or had been using alcohol or drugs? Do you ever use alcohol or drugs to RELAX, feel better about yourself, or fit No Yes ▲ Do you ever use alcohol or drugs while you are by yourself, or ALONE? No Yes Do you ever FORGET things you did while using alcohol or drugs? Yes Do your FAMILY or FRIENDS ever tell you that you should cut down on your No Yes drinking or drug use? T Have you ever gotten into TROUBLE while you were using alcohol or drugs? Yes

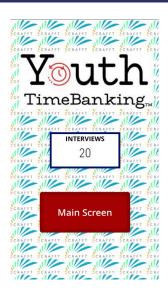

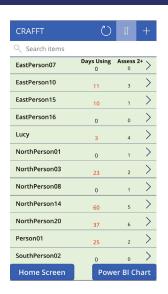

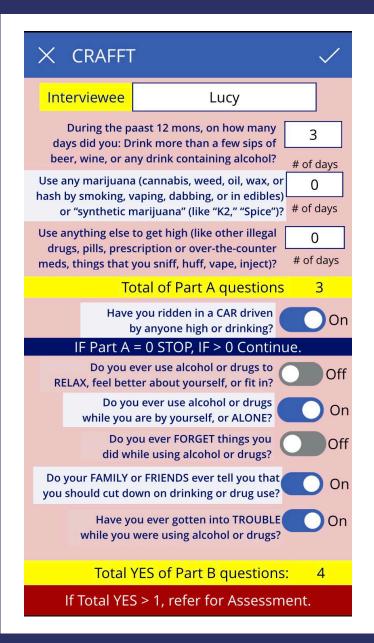

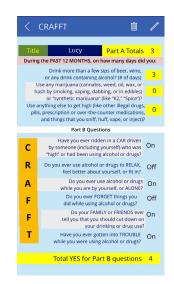

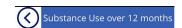

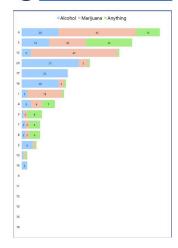

# "Three-Screen App"

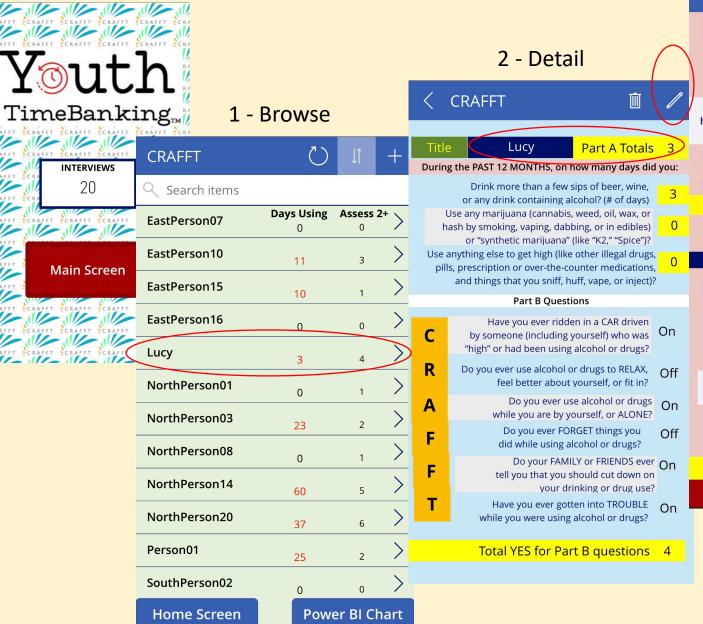

#### 3 - Edit

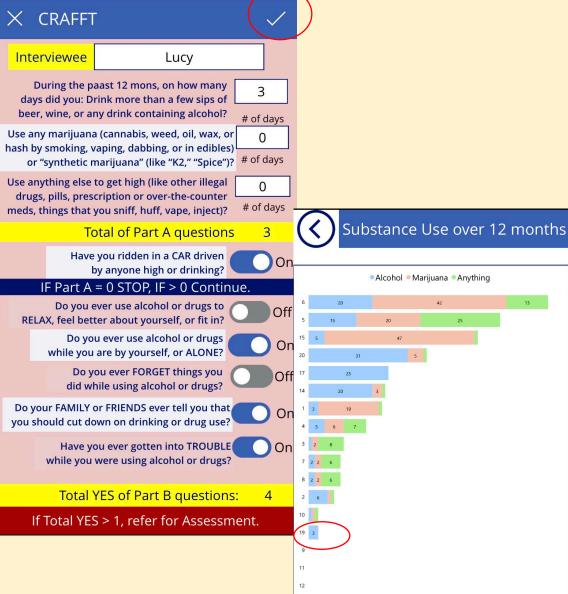

## Power Apps Data Sources...

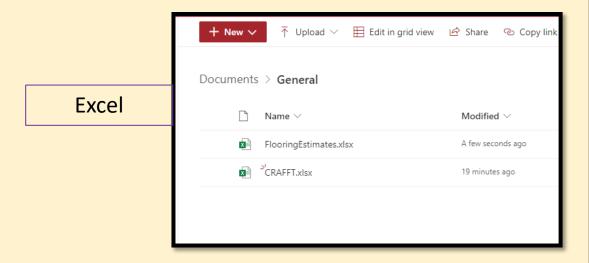

#### SharePoint List

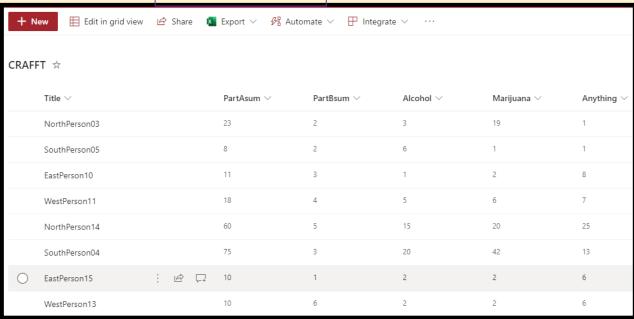

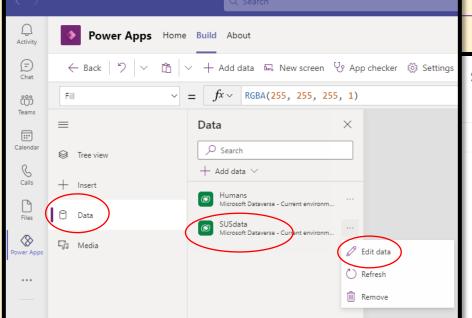

#### **Dataverse for Teams**

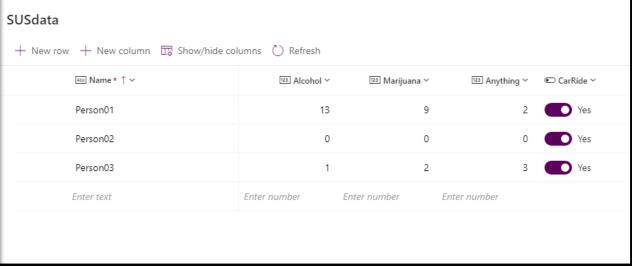

# Power Apps for Teams Templates

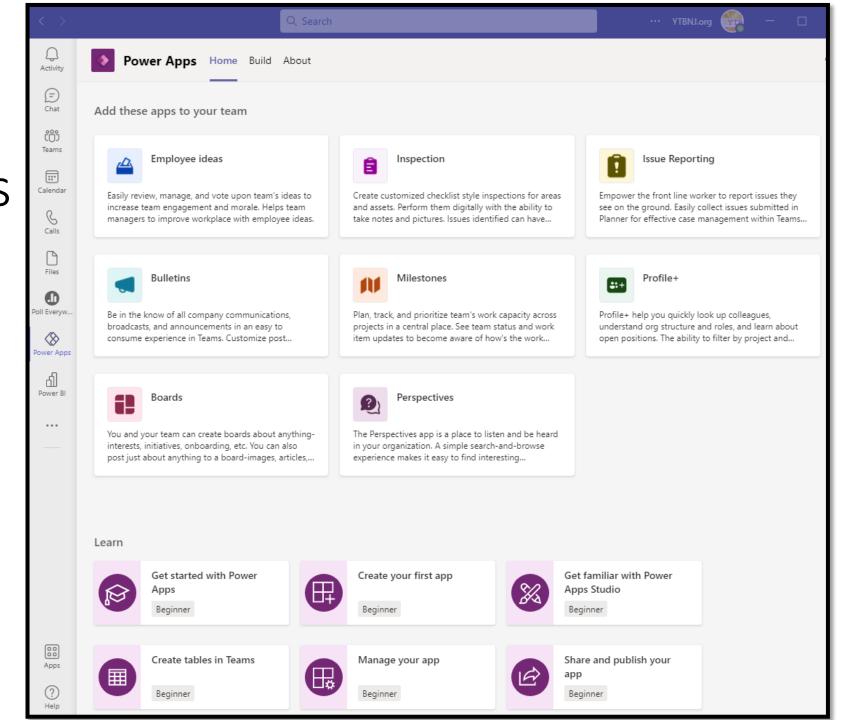

## Power Apps Resources

<u>Customer Stories</u> (YouTube)

**Power Apps for Nonprofits** 

**Power Apps Stories** 

<u>Degrees of Change</u> and <u>https://aka.ms/PAppsDoC</u>

School Principal builds Power
Apps solutions

Power Apps beginner tutorial

PowerApps4Kids

Rory Neary: <u>YouTube</u>, <u>Courses</u>, <u>Power Apps for Kids</u>,

Shane Young: <u>YouTube</u>
<u>Create your first app</u>

Lisa Crosbie: <u>YouTube</u>, <u>How To Learn Power Apps</u>

April Dunnam, YouTube

**Power Apps Working with Formulas** 

Power Fx Overview

Power Apps Formula Reference

Microsoft Learn & Microsoft Docs:

Power Platform Learning Resources:

App in a Day & App in a Day Events

**Power Apps Community** 

Microsoft Learn Power Apps

Microsoft Power Apps YouTube

Create a Canvas App in Power Apps

# Thank you for joining us! Our next TechSoup Connect Session...

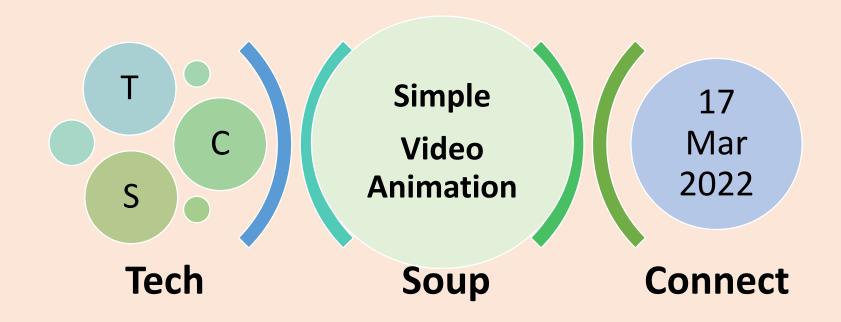